**股识吧 gupiaozhishiba.com**

**东财软件如何看股票面值~东方财富软件怎样查连续红盘 股票-股识吧**

 $\text{app}$ 

**R** and  $\mathbb{R}$ **22年的,那比如2022年之前的怎么看?**

 $"$  a  $K$   $"$ 

A  $\otimes$  B  $\otimes$  $\begin{array}{ccccccccc}\n& A & \textrm{000} & \textrm{002} & \textrm{300} & \textrm{000} & \textrm{000} & \textrm{000} & \textrm{000} & \textrm{000} & \textrm{000} & \textrm{000} & \textrm{000} & \textrm{000} & \textrm{000} & \textrm{000} & \textrm{000} & \textrm{000} & \textrm{000} & \textrm{000} & \textrm{000} & \textrm{000} & \textrm{00$  $00001$   $002001$   $30001$ B 20 2022 12 21

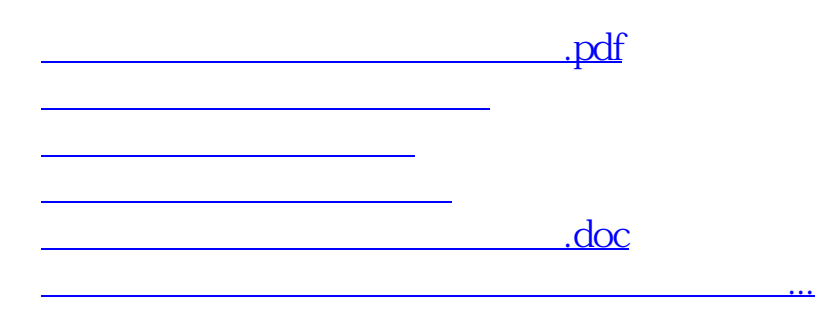

<https://www.gupiaozhishiba.com/chapter/40383377.html>